## **[Zapis połączeń w Edytorze](https://pomoc.comarch.pl/sprint/index.php/dokumentacja/zapis-polaczen-w-edytorze/)**

Nie ma możliwości zapisania połączenia w Edytorze.

Aby pominąć konieczność tworzenia połączenia za każdym razem przy tworzeniu szablonu zalecamy otwieranie nowego szablonu do edycji z poziomu systemu Comarch ERP. (Patrz [Optima](https://pomoc.comarch.pl/sprint/index.php/dokumentacja/integracja-z-comarch-erp-optima/) lub [XL\)](https://pomoc.comarch.pl/sprint/index.php/dokumentacja/integracja-z-comarch-erp-xl/)

## **[Szablony standardowe](https://pomoc.comarch.pl/sprint/index.php/dokumentacja/szablony-standardowe/)**

Wszystkie szablony standardowe wydruków są zaimplementowane bezpośrednio do programów Comarch ERP.

Można pobrać taki szablon aby później zaimportować go jako nowy i edytować (Patrz [Optima](https://pomoc.comarch.pl/sprint/index.php/dokumentacja/integracja-z-comarch-erp-optima/) lub [XL](https://pomoc.comarch.pl/sprint/index.php/dokumentacja/integracja-z-comarch-erp-xl/))

## **[Uruchamianie Comarch sPrint](https://pomoc.comarch.pl/sprint/index.php/dokumentacja/uruchamianie-comarch-sprint-wraz-z-uruchamianiem-comarch-erp-xl/) [wraz z uruchamianiem Comarch](https://pomoc.comarch.pl/sprint/index.php/dokumentacja/uruchamianie-comarch-sprint-wraz-z-uruchamianiem-comarch-erp-xl/) [ERP XL](https://pomoc.comarch.pl/sprint/index.php/dokumentacja/uruchamianie-comarch-sprint-wraz-z-uruchamianiem-comarch-erp-xl/)**

W celu zwiększenia ergonomii działania na aplikacji Comarch sPrint możliwe jest takie skonfigurowanie Systemu, aby uruchamiała się ona w tym samym momencie co Comarch ERP XL. Umożliwia to przyspieszenie działań Użytkownika w przypadku konieczności uruchomienia wydruku w formacie sPrint.

W tym celu w oknie Konfiguracja komputera dostępnym w module Administrator lub z poziomu Shella, na zakładce [Wydruki i wykresy] dodano parametr Uruchamiaj sPrint przy uruchamianiu systemu.

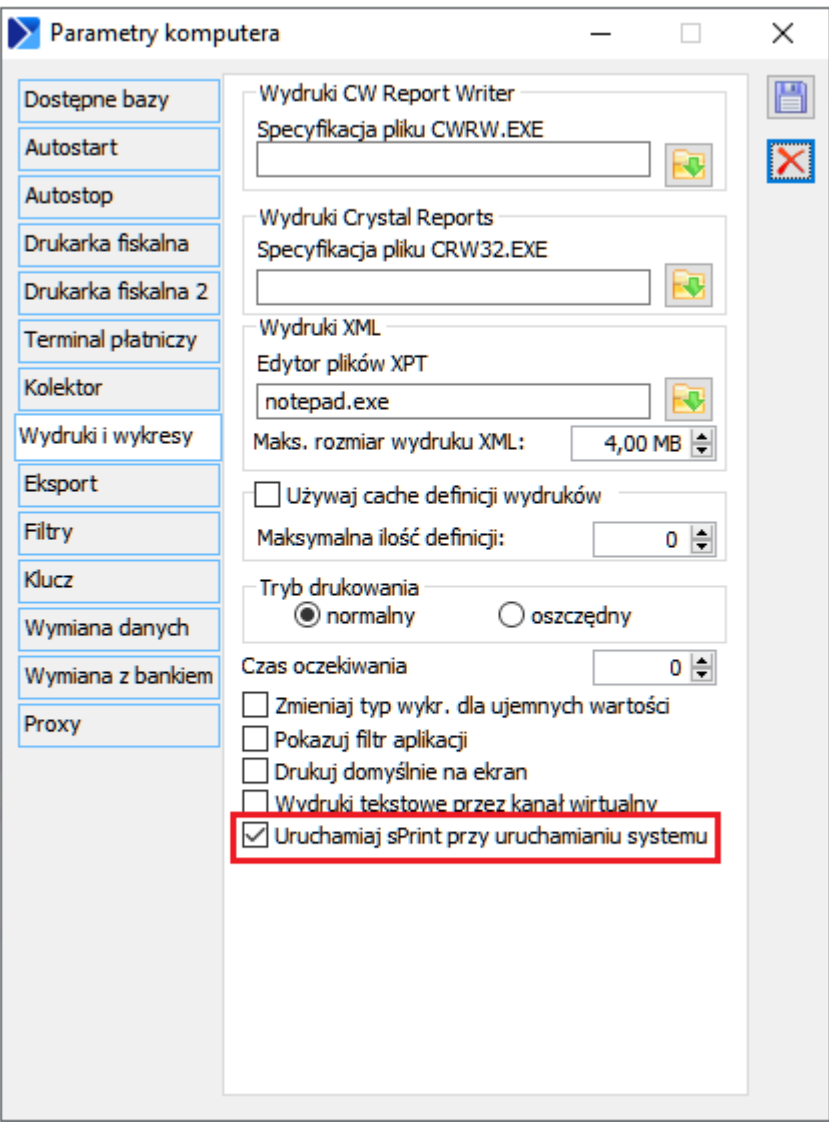

Domyślnie parametr pozostaje niezaznaczony.

Po zaznaczeniu parametru przy każdym uruchamianiu na danym stanowisku modułu Comarch ERP XL uruchamiany będzie również w tle proces dla wydruków w Comarch sPrint. Dzięki czemu wywołanie podglądu wydruku do PDF oraz sam wydruk będą się wykonywały szybciej.

Ustawienie to dotyczy pojedynczego stanowiska, więc nie zadziała ogólnie dla całej bazy danych czy wszystkich Użytkowników.

Opcja dostępna od wersji Comarch ERP XL w wersji 2024.1